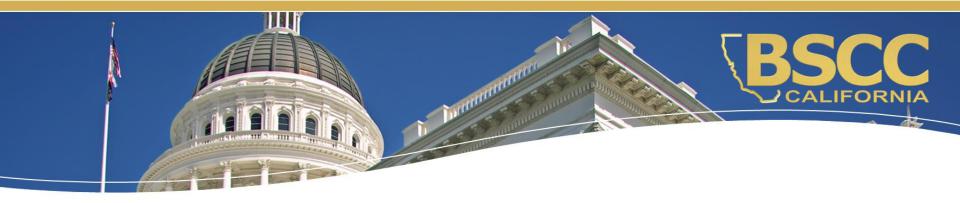

# **Indigent Defense Grant**

## **Fiscal Responsibilities**

### April 29, 2021

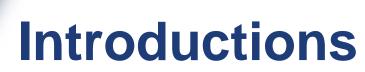

#### Camina Leeson

camina.leeson@bscc.ca.gov El Dorado County Humboldt ADO Humboldt PDO Imperial County Lassen County Marin County Mendocino ADO Mendocino PDO Merced County Monterey County Napa County

#### Julie Axt

julie.axt@bscc.ca.gov Nevada County Santa Barbara County Shasta County Siskiyou County Solano County ADO Solano County PDO Sonoma County **Stanislaus County** Tulare County **Tuolumne County** Yolo County

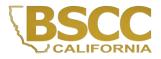

## What we will discuss:

- How to locate and save the Invoice Workbook
- Instructions for submitting invoices and budget modifications
- Required supporting documentation for invoices
- How to submit a desk review

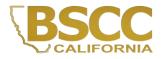

## How to locate the Invoice Workbook

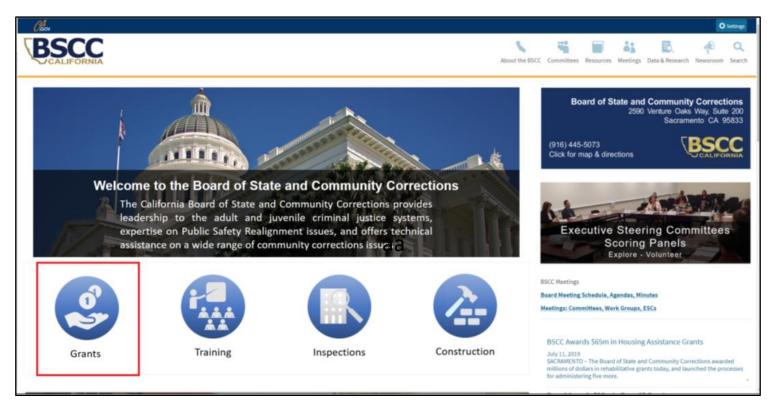

Invoice workbooks are located on the Board of State and Community Corrections (BSCC) website under the Corrections Planning and Grant Programs Division (CPGP) webpage:

http://www.bscc.ca.gov/s\_correctionsplanningandprograms/.

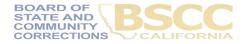

## How to locate the Invoice Workbook

| Chou                                                                                                    |                                                        |
|----------------------------------------------------------------------------------------------------|--------------------------------------------------------|
| BSCC                                                                                                    | About the BSCC Committees Resources Meetings Data & Re |
| Corrections Planning and Grant Programs<br>The CPGP Division administers federal and state grant programs for local partners that are designed to reduce recidivism through intervention, education, and prevention strategies.                                                                                                    | CURRENT FUNDING OPPORTUNITIES                          |
| CPGP Grants Overview - <u>PDF</u><br>CPGP Current Competitive Grant Cycles - PDF                                                                                                    | July 2020 BSCC Grent Administration Guide              |
| Key responsibilities:      1. Ensure the fair, prudent and efficient distribution of state and federal grant funds      2. Prevent and reduce crime by encouraging use of evidence-based practices      3. Engage in collaborative planning, ongoing research and information-sharing      4. Provide grant other technical assistance | O CPOP Home                                            |
|                                                                                                    | July 2015 BSCC Grent Administration Guide              |
| CPGP                                                                                                    | Community Corrections Pertnership (CCP) Plans          |
| State and Federal Grant Programs                                                                                                    | Comprehensive Monitoring Visit Tool - Sample           |
|                                                                                                    | O Grant Funded Programs                                |
|                                                                                                    | Grantee Invoicing                                      |
| BSCC Data Dashboards                                                                                                    | ⊙ Grantee Progress Reports                             |
| Explore Programs & Services in Local Corrections Systems                                                                                                    | 🕜 Grant Slaff Assignments                              |
| Explore rregrams a services in Local contections systems                                                                                                    | Grantine Contact Information Sheet                     |

On the CPGP webpage, locate the CPGP Quick Links and select Grantee Invoicing.

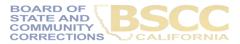

## How to locate the Invoice Workbook

- Invoice Workbooks are located under the respective grantee program.
- Scroll down the Grantee Invoicing page to find the appropriate grant program.
- Click on the expand icon.

#### Indigent Defense Grant Program

Grantees (Grant Period: February 15, 2021 to June 30, 2023)

| El Dorado County     | Humboldt ADO    |
|----------------------|-----------------|
| Humboldt PDO         | Imperial County |
| Lassen County        | Marin County    |
| Mendocino ADO        | Mendocino PDO   |
| Merced County        | Monterey County |
| Napa County          | Nevada County   |
| Santa Barbara County | Shasta County   |
| Siskiyou County      | Solano ADO      |
| Solano PDO           | Sonoma County   |
| Stanislaus County    | Tulare County   |
| Tuolumne County      | Yolo County     |

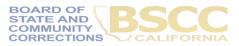

## Passwords and Formulas in the Invoice Workbook

 Each time the grantee opens the workbook, they will be prompted to enter a password. The password is the grant agreement number (e.g. 160-20).

| Password                       | ?  | ×    |  |  |  |  |  |
|--------------------------------|----|------|--|--|--|--|--|
| 'IDF 20-23.xlsm' is protected. |    |      |  |  |  |  |  |
| Password:                      |    |      |  |  |  |  |  |
| ОК                             | Ca | ncel |  |  |  |  |  |

 In most cases, Excel will prompt the grantee to enable macros.
 When this prompt appears, select Enable Editing then Enable Content.

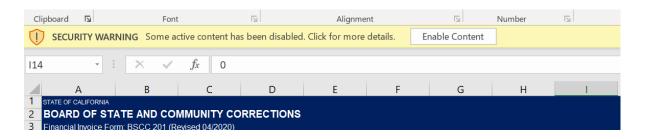

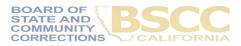

## How to Save the Invoice Workbook

- Right click on the file and select Save Link as. Save the workbook to your local computer.
- Do not rename the file.
- Exit the web browser and work directly from the saved file.
- Prior to each reporting period, download the updated workbook and save.

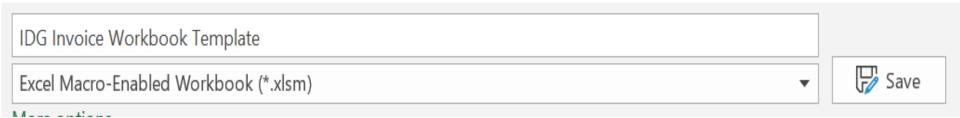

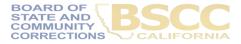

### Forms Included in the Invoice Workbook

- The Invoice Workbook is an Excel file arranged by worksheet tabs. The tabs included are listed below.
- Advanced Payment Invoice (Form BSCC 201A)
- Financial Invoices (Form BSCC 201)
- A Budget Modification Form (Form BSCC 223)
- Project Budget
  Narrative
- Invoice Due Dates
- Instructions

| Line Items                  | Budget                                                | Prior Expenditures                               | This Reporting Period         | Balance                                                                                                 | Advance<br>Disbursements  |
|-----------------------------|-------------------------------------------------------|--------------------------------------------------|-------------------------------|----------------------------------------------------------------------------------------------------|---------------------------|
| Salaries &<br>Benefits      | s -                                                   | ş -                                              | ş -                           | s -                                                                                                    | 1st Advance<br>(10/25/19) |
| Services &<br>Supplies      | \$ -                                                  | ş -                                              | \$ -                          | \$ -                                                                                                    | s -                       |
| Professional<br>Services    | ş -                                                   | ş -                                              | \$ -                          | ş -                                                                                                    |                           |
| NGO Subcontracts            | ş -                                                   | ş -                                              | \$ -                          | ş -                                                                                                    |                           |
| Equipment / Fixed<br>Assets | \$ -                                                  | ş -                                              | \$ -                          | S -                                                                                                    |                           |
| Data Collection             | ş -                                                   | ş -                                              | \$ -                          | ş -                                                                                                    |                           |
| Project Evaluation          | ş -                                                   | ş -                                              | \$ -                          | ş -                                                                                                    |                           |
| Other                       | s -                                                   | ş -                                              | ş -                           | ş -                                                                                                    |                           |
| Indirect Costs              | ş -                                                   | ş -                                              | \$ -                          | ş -                                                                                                    |                           |
| TOTAL                       | ş -                                                   | \$ -                                             | ş -                           | ş -                                                                                                    | \$ -                      |
| Project Income              | Income reported to date \$                            | - Prior allocated income \$                      | This Period \$ -              | Unallocated income balance \$                                                                           |                           |
| -                           | Grant funds expended to date:<br>Match funds to date: | 0<br>\$0 Grant funds claimed this period:<br>\$0 |                               | tage Grant \$\$ expended to date: pended to date:<br>of Total Obligated Match to date: I Match to date: |                           |
|                             | Expendit                                              | ture Descriptions - Units / \$ Amounts           |                               | Comments                                                                                                |                           |
| . → 1s                      | t Advance Payment INVOICE 1 IN                        | VVOICE 2 INVOICE 3 INVOICE 4 INVOICE 5           | INVOICE 6 INVOICE 7 INVOICE 8 | INVOICE 9 INVOICE 10 MODIFICATION                                                                       | N REQUEST                 |

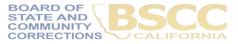

### **Advanced Payment Invoice (Form BSCC 201A)**

|                                           | COMMUNITY CORRECTIONS<br>CC 201A (Revised 06/2020) | Purchase Authority<br>Purchase Order:                                            | BSCC 5229<br>1234   |
|-------------------------------------------|----------------------------------------------------|----------------------------------------------------------------------------------|---------------------|
| Program:                                  | Indigent Defense Fund                              | Grantee:                                                                         |                     |
| Contract #:                               | XXX-XX                                             | Address                                                                          |                     |
| Term:                                     | 2/15/2021 TO 6/30/2023                             | Address Line                                                                     | 9 1                 |
|                                           |                                                    | Address Line                                                                     | 2                   |
| Advance Payment #                         |                                                    | Please Note: The California State Controller's Office                            |                     |
|                                           |                                                    | directly to the address listed in the "BSCC Vendor Da                            | ata" section at the |
| Effective Invoice #                       |                                                    | directly to the address listed in the "BSCC Vendor Da<br>bottom of this invoice. | ata" section at the |
|                                           |                                                    |                                                                                  | ata" section at the |
|                                           |                                                    |                                                                                  |                     |
| Effective Invoice #<br>dvance Payment Inv |                                                    | bottom of this invoice.                                                          | \$                  |

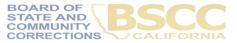

## Financial Invoice – State of Expenditures

- Invoices will need to be filled out and submitted every quarter
- The Invoice Form is your request for Payment. Once approved, it is sent to Accounting to be processed

| BOARD OF STA<br>Francial Invice For | TE AND CON      | MUNITY COL          | RECTIONS      |                                                                                                    |                                                                              | Purchase Aut<br>Purchase ( |                                                              |
|-------------------------------------|-----------------|---------------------|---------------|----------------------------------------------------------------------------------------------------|------------------------------------------------------------------------------|----------------------------|--------------------------------------------------------------|
| Program                             |                 | Doferse Fund        | 1             |                                                                                                    |                                                                              |                            | atforme State Controller's C<br>frectiv to the address isled |
| Grantee:                            | Granteel        | Name                |               | Lead Public Agency : Load Ag                                                                                                    | ancy Name                                                                    | BSCC Ventor Dele<br>Invola | " sector at the bottom of th                                 |
| Contract #                          | 308-386         |                     | Tem:          | 2/15/2021 TO 6/30/2023                                                                                                    |                                                                              | Involding Freque           | noy Quarterly                                                |
| invoibe#                            | 1               | Rep                 | orting Period | 2/15/2021 3/31/2021                                                                                                    | Due: 5/15/21                                                                 | Final Invoice ()           | N): No                                                       |
| Line Items                          |                 | Budget              |               | Prior Expenditures                                                                                                    | This Reporting P                                                             | sriod                      | Balance                                                      |
| Salades & Genefits                  |                 | \$ -                |               | \$ -                                                                                                    | \$ -                                                                         |                            | s -                                                          |
| Services & Supplies                 |                 | \$ .                |               | s -                                                                                                    | s -                                                                          |                            | s -                                                          |
| Professional<br>Services            |                 | \$ .                |               | \$ -                                                                                                    | s -                                                                          |                            | s -                                                          |
| NGO Subcontexts.                    |                 | \$ -                |               | s -                                                                                                    | \$ -                                                                         |                            | s -                                                          |
| Equipment/Fixed<br>Ass.es           |                 | \$ -                |               | s -                                                                                                    | \$ -                                                                         |                            | s -                                                          |
| Data Collection                     |                 | \$ -                |               | s -                                                                                                    | s -                                                                          |                            | \$ -                                                         |
| ProjectEvaluation                   |                 | \$.                 |               | s -                                                                                                    | \$ -                                                                         |                            | s -                                                          |
| Oter                                |                 | \$.                 |               | s -                                                                                                    | \$ -                                                                         |                            | s -                                                          |
| Indied Code                         |                 | \$ -                |               | \$ -                                                                                                    | \$ -                                                                         |                            | \$-                                                          |
| 10144                               |                 | \$.                 |               | s -                                                                                                    | \$ -                                                                         |                            | s -                                                          |
| Project Income                      | in.on           | in reported to date | \$ ÷          | Ptor allocated income \$                                                                                                    | This Pedod \$                                                                | Unaile                     | stated income balance \$                                     |
| G                                   | inant funds app | een ded to date     |               | Grant funds claimad Inte period:<br>Descriptions - Units / \$ Amounts                                                                                                    | \$0                                                                          | Percentage Grint \$\$      | expended to date: #<br>Comments                              |
| Sata                                | rea & Benefits  | s -                 |               |                                                                                                    |                                                                              |                            |                                                              |
| Sarve                               | ces & Supples   | s -                 |               |                                                                                                    |                                                                              |                            |                                                              |
| Profess                             | aon al Services | s -                 | -             |                                                                                                    |                                                                              |                            |                                                              |
| NGO                                 | Subcontracts    | s ·                 |               |                                                                                                    |                                                                              |                            |                                                              |
| Equipment                           | /Fboad Asses be | s ·                 |               |                                                                                                    |                                                                              |                            |                                                              |
| 0                                   | Data Collection | \$                  |               |                                                                                                    |                                                                              |                            |                                                              |
| Proj                                | ed Evaluation   | -                   |               |                                                                                                    |                                                                              |                            |                                                              |
|                                     | Other           | 5                   |               |                                                                                                    |                                                                              |                            |                                                              |
|                                     | Indirect Costs  | 5                   |               |                                                                                                    |                                                                              |                            |                                                              |
|                                     | PREMARING R     | -                   |               | AUTHORZED FINANCIA                                                                                                    | N. OFFICER                                                                   | BROO B                     | upplier Data - Internal Use                                  |
| Cale Cale                           |                 |                     |               | By checking the tax, taking Thereby certify that Ta                                                                                                    | m be autorated insreal diler of                                              |                            |                                                              |
|                                     | nang Tatip      |                     |               | the herein named signing I further certify that have<br>Section 1050 of the Government Code in Incuring                                                                                                    | the expenditures reported in this                                            |                            | Supplier D                                                   |
|                                     | Rav             |                     |               | involas, nor in any other way that Sections 1090 the<br>will not be violated in any way in the expenditure d                                                                                                    | finds pinsient to this involue; theil                                        |                            | Supplier Name                                                |
|                                     | ind.            |                     |               | statement of funds stow to true, conved, and in so<br>all respects; and that all expenditures submitted after                                                                                                    | r the expiration date of this contract.                                      |                            | Addeux Line f                                                |
| that e                              |                 |                     |               | are for the purpose of substantialing oblighters in<br>partial. Furthermole, by submitting this involve, I at<br>of the explorements in the BSCC Coint Administration<br>the Galacturing the term of the grant agreement. | egally incurred during the contract<br>including that it must achieve to all |                            | Addeus Line2                                                 |
|                                     |                 |                     |               | Roma, 1.de                                                                                                    |                                                                              |                            |                                                              |
|                                     |                 |                     |               | Rear                                                                                                    |                                                                              |                            |                                                              |
|                                     |                 |                     |               | bar-                                                                                                    |                                                                              |                            |                                                              |
| BSCC //S FOR Y                      |                 |                     |               |                                                                                                    | SURMIT                                                                       |                            |                                                              |

## **Financial Invoice – State of Expenditures**

| STATE OF CALIFORNIA<br>BOARD OF STA<br>Financial Invoice For |              |           | CTIONS         |                    |    |        |     |                       |   |   | Purchase Authority<br>Purchase Order:                                |           |
|--------------------------------------------------------------|--------------|-----------|----------------|--------------------|----|--------|-----|-----------------------|---|---|----------------------------------------------------------------------|-----------|
| Program:                                                     | Indigent Def | ense Fund |                |                    |    |        |     |                       |   |   | Please Note: The California Sta                                      |           |
| Grantee:                                                     | Grantee Nar  | ne        |                |                    |    |        |     |                       |   |   | II checks directly to the addres<br>bata" section at the bottom of t |           |
| Contract #:                                                  | XXX-XX       |           | Term:          | 2/15/2021          | TO | 6/30/2 | 023 |                       |   |   | Invoicing Frequency                                                  | Quarterly |
| Invoice #:                                                   | 1            | Repo      | orting Period: | 2/15/2021          | TO | 3/31/2 | 21  | Due: 5/15/21          |   |   | Final Invoice (Y/N):                                                 | No        |
| Line Items                                                   |              | Budget    |                | Prior Expenditures |    |        |     | This Reporting Period |   | Т | Balance                                                              |           |
| Salaries &<br>Benefits                                       |              | ş -       |                | ş                  | ;  |        |     | S                     |   |   | ş -                                                                  |           |
| Services &<br>Supplies                                       |              | ş -       |                | ş                  | ;  | -      |     | \$                    | - |   | ş -                                                                  |           |
| Professional<br>Services                                     |              | ş .       |                | ş                  | i  |        |     | \$                    | - |   | ş -                                                                  |           |
| NGO Subcontracts                                             |              | ş -       |                | \$                 | ;  | -      |     | \$                    | - |   | ş -                                                                  |           |
| Equipment / Fixed<br>Assets                                  |              | ş -       |                | ş                  | i  |        |     | s                     |   |   | ş -                                                                  |           |
| Data Collection                                              |              | ş -       |                | ş                  | i  |        |     | \$                    | - |   | s -                                                                  |           |
| Project Evaluation                                           |              | ş .       |                | ş                  | ;  |        |     | \$                    | - |   | ş -                                                                  |           |
| Other                                                        |              | ş -       |                | ş                  | ;  |        |     | \$                    |   |   | ş -                                                                  |           |
| Indirect Costs                                               |              | ş -       |                | ş                  | ;  |        |     | \$                    |   |   | ş -                                                                  |           |
| TOTAL                                                        |              | ş -       |                | ş                  | ;  |        |     | s                     |   |   | ş -                                                                  |           |

- In the green section titled This Reporting Period, enter the line item expenditures incurred during the reporting period.
- Expenditures should be rounded to the nearest whole dollar.
- If an amount entered is greater than the available balance, an error message will appear.

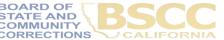

## **Financial Invoice – State of Expenditures**

|                          |      | Expenditure Descriptions - Units / \$ Amounts | Comments |
|--------------------------|------|-----------------------------------------------|----------|
| Salaries & Benefits      | \$-  |                                               |          |
| Services & Supplies      | \$-  |                                               |          |
| Professional Services    | \$-  |                                               |          |
| NGO Subcontracts         | \$-  |                                               |          |
| Indirect Costs           | \$ - |                                               |          |
| Equipment / Fixed Assets | \$-  |                                               |          |
| Data Collection          | \$-  |                                               |          |
| Project Evaluation       | \$-  |                                               |          |
| Sustainability Planning  | \$-  |                                               |          |
| Other                    | \$ - |                                               |          |
| Financial Audit          | \$-  |                                               |          |
| Project Income           | \$-  |                                               |          |

 For each dollar amount entered as an expenditure, enter a brief description in the corresponding Expenditure Description cell on what the cost is associated with.

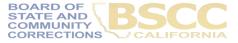

## EXAMPLE

## **Project Budget Narrative**

- List the number break down that will equal the total claimed
- List the name and title of the individual who is the employee

|                     |   |        | Expenditure Descriptions - Units / \$ Amounts                                | Comments |
|---------------------|---|--------|------------------------------------------------------------------------------|----------|
| Salaries & Benefits | s | 12,500 | Program Director FTE \$50,000/year = \$4,167 per month x 3 months = \$12,500 |          |

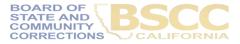

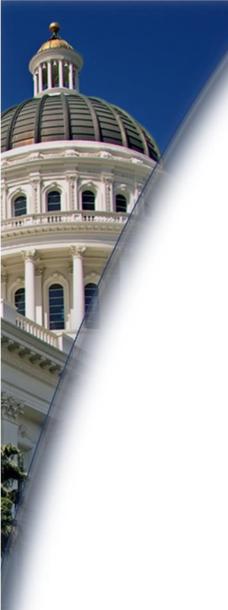

# **Questions?**

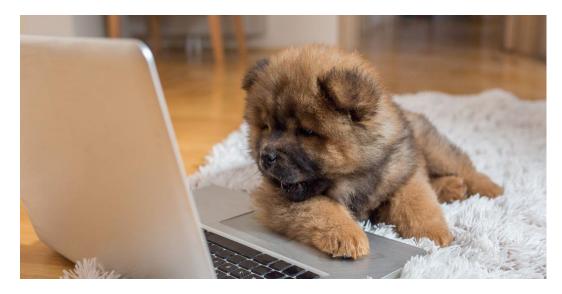

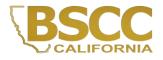

## How to Approve and Certify Invoices

#### PERSON PREPARING REPORT

| Name, Title |
|-------------|
|             |
|             |
| Phone       |
|             |
| Email       |
| Email       |
|             |
| Date        |
|             |

 Financial Invoices and Budget Modifications: The Authorized Financial Officer must review each lineitem expenditure and description. Then, approve the invoice by providing their contact information and the date of approval.

The Authorized Financial Officer is identified in the Grant Agreement and/or Grantee Contact Information Sheet. <u>The Authorized</u> <u>Financial Officer cannot be the Project</u> <u>Director or the individual preparing the</u> <u>invoice.</u>

#### AUTHORIZED FINANCIAL OFFICER

By checking the box below, I hereby certify that I am the authorized financial officer of the herein named agency. I further certify that I have not violated any of the provisions of Section 1090 of the Government Code in incurring the expenditures reported in this invoice, nor in any other way; that Sections 1090 through 1096 of the Government Code will not be violated in any way in the expenditure of funds pursuant to this invoice; that statement of funds above is true, correct, and in accordance with program provisions in all respects; and that all expenditures submitted after the expiration date of this contract are for the purpose of substantiating obligations legally incurred during the contract period. Furthermore, by submitting this invoice, I acknowledge that it must adhere to all of the requirements in the BSCC Grant Administration Guide, including any updates to the Guide during the term of the grant agreement.

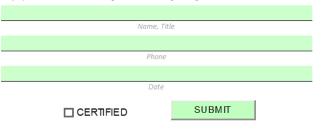

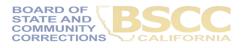

## How to Approve and Certify Invoices

#### PERSON PREPARING REPORT

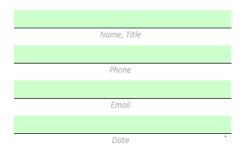

#### AUTHORIZED FINANCIAL OFFICER

By checking the box below, I hereby certify that I am the authorized financial officer of the herein named agency. I further certify that I have not violated any of the provisions of Section 1090 of the Government Code in incurring the expenditures reported in this invoice, nor in any other way; that Sections 1090 through 1096 of the Government Code will not be violated in any way in the expenditure of funds pursuant to this invoice; that statement of funds above is true, correct, and in accordance with program provisions in all respects; and that all expenditures submitted after the expiration date of this contract are for the purpose of substantiating obligations legally incurred during the contract period. Furthermore, by submitting this invoice, I acknowledge that it must adhere to all of the requirements in the BSCC Grant Administration Guide, including any updates to the Guide during the term of the grant agreement.

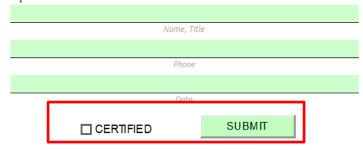

- In the Person Preparing Report section, the individual who prepares invoices will provide their contact information and the date the invoice was prepared.
- Once the invoice is prepared, the individual will forward the Invoice Workbook to the Authorized Financial Officer for review and approval.

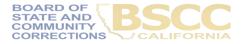

## IndigentDefenseGrant@BSCC.ca.gov

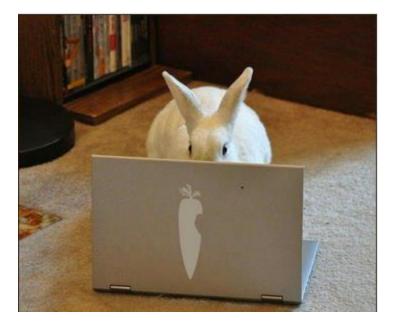

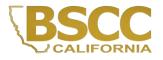

## Budget Modification Request

- Budget modifications transfer funds from one budget line-item category to another.
- A budget modification does not change the Grant Award amount or the grant cycle.
- It is the grantee's responsibility to receive prior approval from the Field Representative for budget and program modifications.
- Once the Field Representative approves, the grantee may submit a Budget Modification Form.

| MODIFICATION | NREQUEST - (FOR                                                                                      | M BSCC 223.1                           | (Revised 04/20) |          |                                                                                                    |             |             | BOARD OF STATE                                                                                   | STATE OF CALIFORN<br>AND COMMUNITY CORRECTION |
|--------------|----------------------------------------------------------------------------------------------------|----------------------------------------|-----------------|----------|----------------------------------------------------------------------------------------------------|-------------|-------------|--------------------------------------------------------------------------------------------------|-----------------------------------------------|
|              | Line-Item Chan<br>Check this box if<br>details within a line<br>not changing the b<br>Important Note | vou are mod<br>item (or lin<br>oudget. | e items) but    | ustifica | Budget Modification<br>Check this box if you are mod<br>dollar amounts by moving func<br>line-item to another.<br>tion for all modification requ | is from one | cations req | Project Income Alloc<br>Check this box if you are<br>project income.<br>uire BSCC Field Represer | e allocating earned                           |
| Grantee:     | Grantee Name                                                                                         |                                        |                 |          | _                                                                                                    | Gra         | ant Program | n: Indigent Defense Fur                                                                          | nd                                            |
| Address      |                                                                                                    |                                        |                 |          | -                                                                                                    |             |             |                                                                                                  |                                               |
|              |                                                                                                    |                                        |                 |          | _                                                                                                    |             |             |                                                                                                  |                                               |
| Contract #:  | XXX-XX                                                                                               |                                        |                 |          |                                                                                                    |             | Modificat   | tion Request #                                                                                   |                                               |
| Term:        | 2/15/2021                                                                                            | то                                     | 6/30/2023       |          |                                                                                                    |             | Effectiv    | e on Invoice #                                                                                   |                                               |

## **Modification Request - Form BSCC 223**

| Contract #:                 | XXX-XX                  |           |                        |             | N            | Iodificatio | n Request #  |                |              |               |
|-----------------------------|-------------------------|-----------|------------------------|-------------|--------------|-------------|--------------|----------------|--------------|---------------|
| Term:                       | 2/15/2021 то            | 6/30/2023 |                        |             |              | Effective   | on Invoice # |                |              |               |
| Line Items                  | Current Budge           | t         | Available Budg         | et          | Cha          | anges (+/-) |              | Mod            | ified Bud    | get           |
| Salaries &<br>Benefits      | \$-                     |           | \$-                    |             | \$           | -           |              | \$             |              | -             |
| Services &<br>Supplies      | \$-                     |           | \$-                    |             | \$           | -           |              | \$             |              | -             |
| Professional<br>Services    | \$ -                    |           | \$-                    |             | \$           | -           |              | \$             |              | -             |
| NGO<br>Subcontracts         | \$-                     |           | \$-                    |             | \$           | -           |              | \$             |              | -             |
| Equipment / Fixed<br>Assets | <b>\$</b> -             |           | \$-                    |             | \$           | -           |              | \$             |              | -             |
| Data Collection             | <b>\$</b> -             |           | \$-                    |             | \$           | -           |              | \$             |              | -             |
| Project<br>Evaluation       | <b>\$</b> -             |           | \$-                    |             | \$           | -           |              | \$             |              | -             |
| Other                       | \$-                     |           | \$-                    |             | \$           | -           |              | \$             |              | -             |
| Indirect Costs              | <b>\$</b> -             |           | \$-                    |             | \$           | -           |              | \$             |              | -             |
| TOTAL                       | \$ -                    |           | \$-                    |             | \$           | -           |              | \$             |              | -             |
| Project Income              | Income reported to date | \$-       | Prior allocated income | <b>\$</b> - | Allocating S | -           |              | Unallocated in | come balance | e <b>\$</b> - |

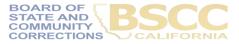

## **Modification Request - Form BSCC 223**

JUSTIFICATION FOR MODIFICATION:

- In the Justification section, the grantee shall explain why the change(s) is necessary.
- Once BSCC staff reviews and approves the budget modification, the updated Invoice Workbook will be emailed to the Authorized Financial Officer and the individual who prepared the report.

TIONS

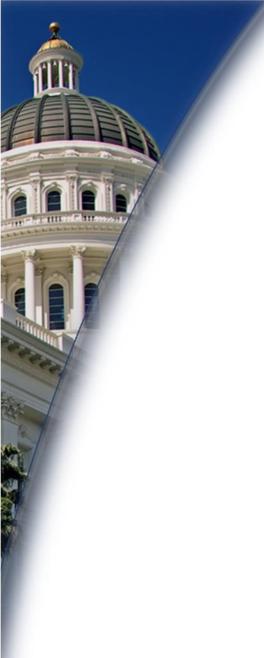

## **Questions?**

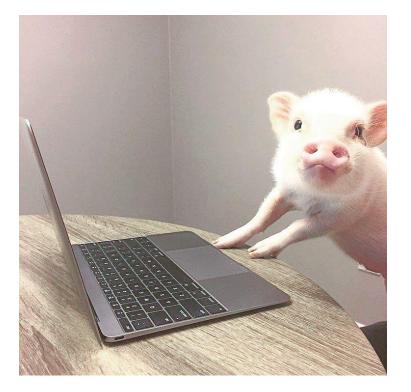

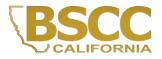

## **Invoice Supporting Documentation**

|                                                                               | Bill to:    |               |                                                                               | Ship to:        |                   |  |
|-------------------------------------------------------------------------------|-------------|---------------|-------------------------------------------------------------------------------|-----------------|-------------------|--|
| [Name]<br>[Company Name]<br>[Street Address]<br>[Chy, ST ZIP Code]<br>[Pocn6] |             |               | [Name]<br>[Company Name]<br>[Street Address]<br>[Chy, ST ZIP Code]<br>[Phone] |                 |                   |  |
| SALESPERSON                                                                   | P.O. NUMBER | REQUISITIONER | SHIPPED VIA                                                                   | F.O.B.<br>POINT | TERMS             |  |
|                                                                               |             |               |                                                                               |                 | Due on<br>receipt |  |
| QUANTITY                                                                      | DESCRIPTION | n ni a b      |                                                                               | UNIT PRICE      | TOTAL             |  |
|                                                                               |             |               |                                                                               |                 |                   |  |
|                                                                               |             |               | SUBTOTAL<br>SALES TAX<br>SHIPPING &                                           | HANDLING        |                   |  |

- Grantees must maintain supporting documentation for all grant expenditures claimed on invoices.
- All supporting documentation must be maintained by the grantee on site and be readily available for review during BSCC site visits (or virtual visits).
- Examples of supporting documentation are: receipts, invoices, work orders, etc.

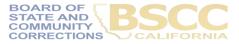

### Grantee invoices can be subject to review

- Steps for Completing the Invoice Supporting Documentation Packet AKA Desk Review
- Supporting Documentation includes:
  - 1. Signed Grantee Salaries and Benefits Worksheet
  - 2. Supporting Documents, labelled and signed
  - 3. Grantee Invoice Supporting Documentation Checklist
- Examples include:
  - 1. Receipts, invoices, statements, etc.

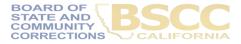

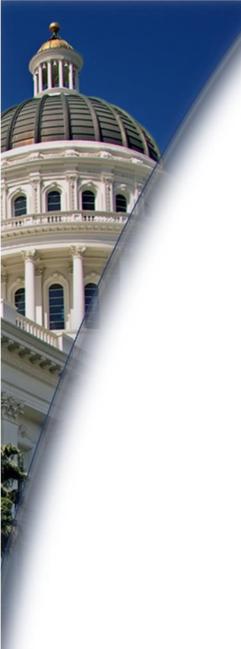

# **Final Questions?**

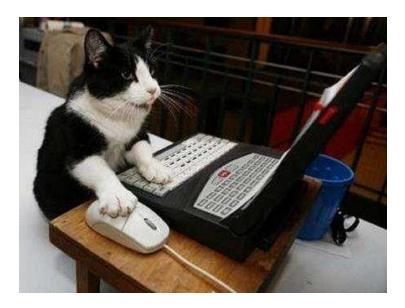

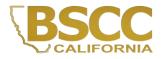

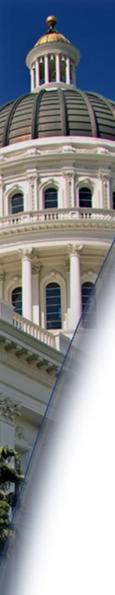

## **Grantee Presentations – 2 mins**

- One spokesperson
- Introduce Team Members
  - Name and Role
- Project Name
- Briefly describe the project's intent and target population
- Merced County
- Monterey County
- Napa County
- Santa Barbara County

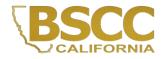